## คู่มือการใช้งาน

# ส่วนของผู้ใช้งานทั่วไป

1.ผู้ใช้งานทั่วไปสามารถสมัครสมาชิกได้

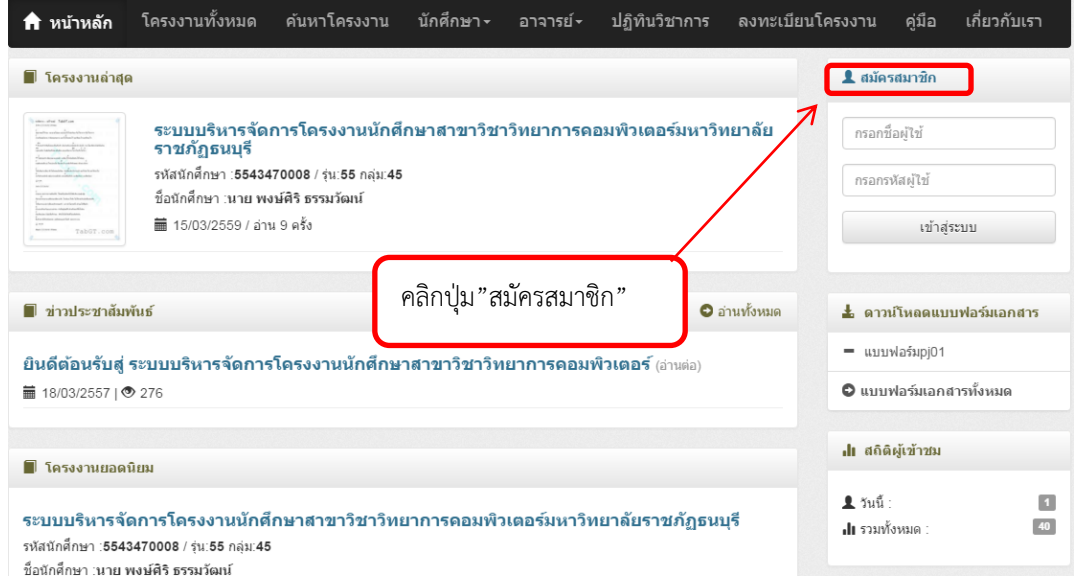

2.กรอกข้อมูลสมัครสมาชิก

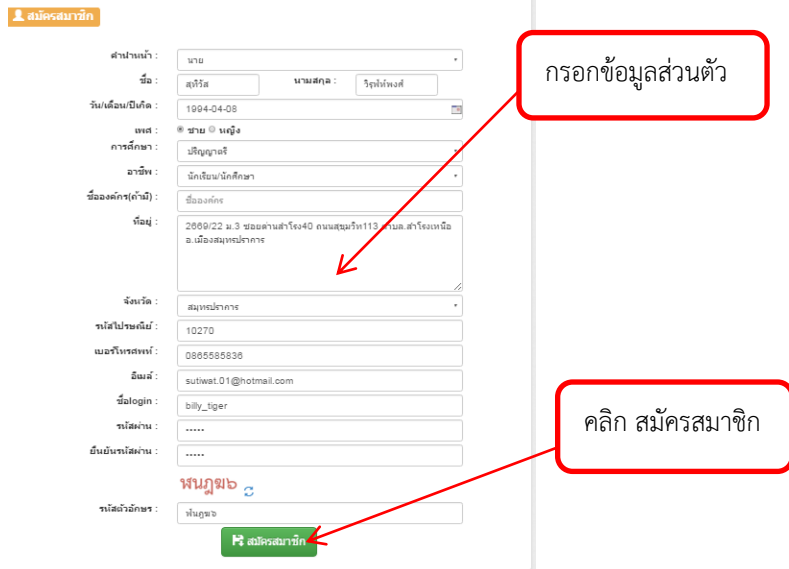

#### 3. เข้าสู่ระบบ

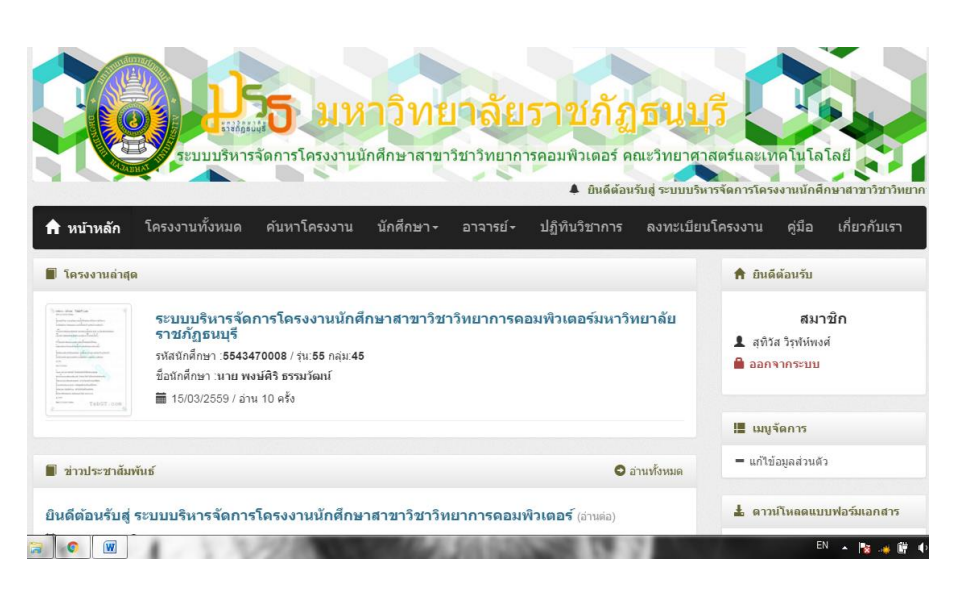

4.หน้าหลัก สามารถคลิกเข้าไปอ่าน โครงงานล่าสุด ข่าวประชาสัมพันธ์และโครงงานยอดนิยม

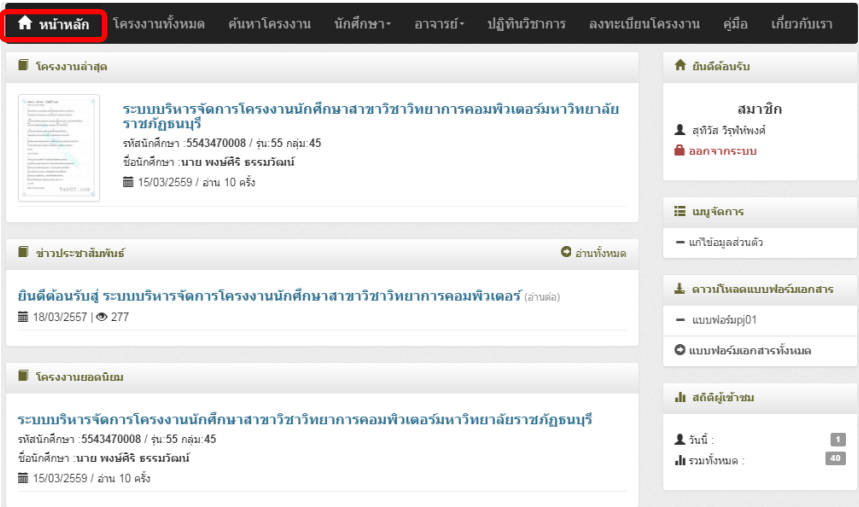

5. โครงงานทั้งหมด สามารถคลิกเข้าไปดูโครงงานทั้งหมด

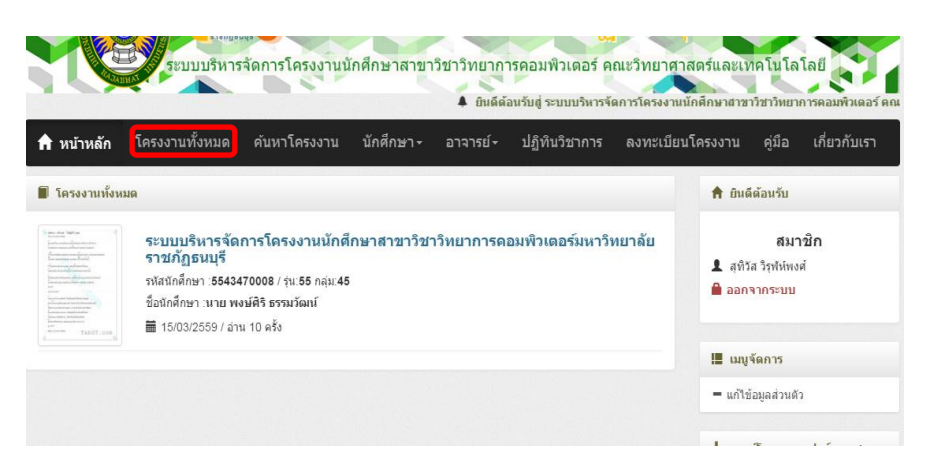

6.ค้นหาโครงงาน ใช้ค้นหาโครงงานที่ต้องการเข้าชม

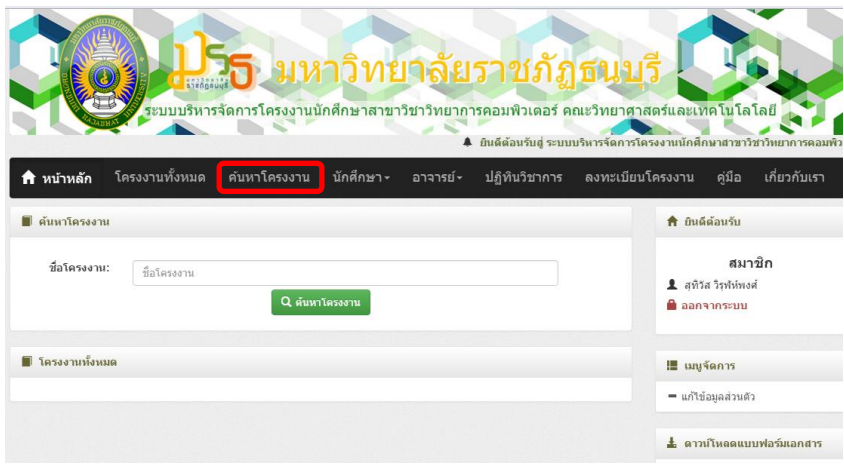

#### 7. อาจารย์ ดูรายชื่ออาจารย์ประจำสาขาวิชา

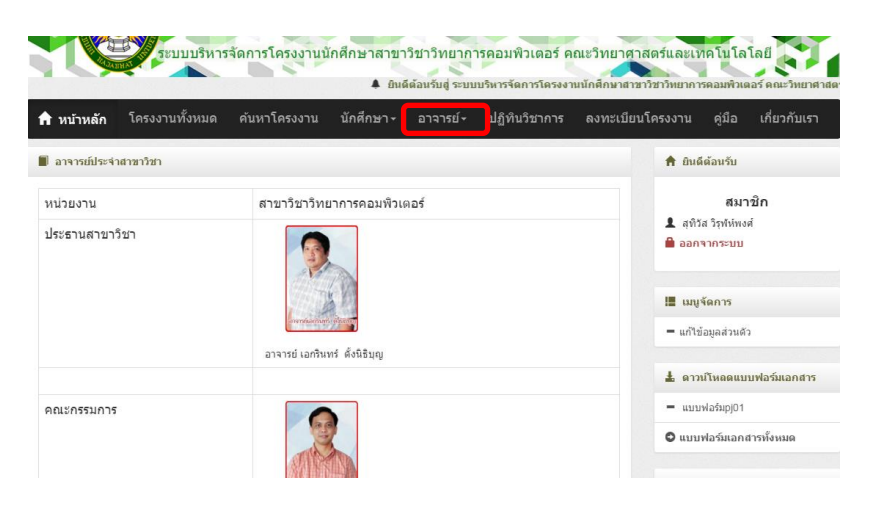

8.ปฏิทินวิชาการ ใช้ดูกำหนดการเกี่ยวกับการดำเนินโครงงาน

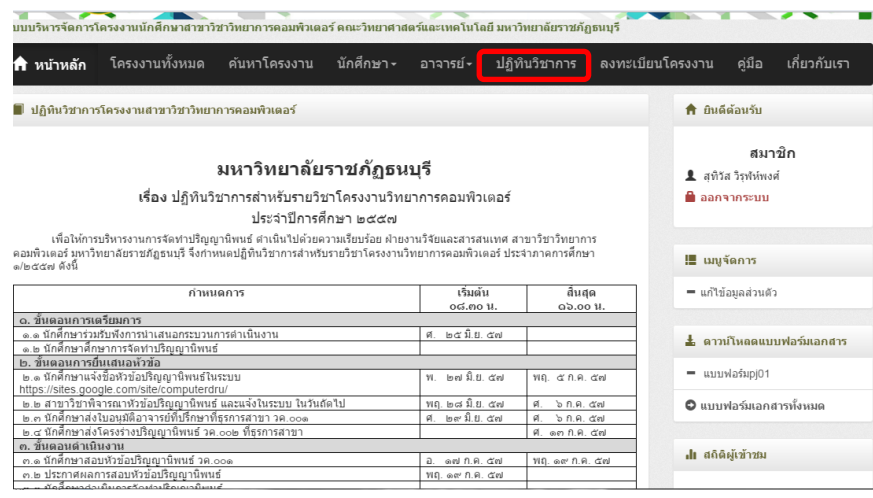

9. แก้ไขข้อมูลส่วนตัว แก้ไขข้อมูล ้<br>ื∕แก้ไขข้อมูลส่วนตัว -<br>สมาชิก<br>∎ ลอกจากระบบ<br>≌ ออกจากระบบ ต่าปางน้ำ :  $\sqrt{10}$  $\frac{10}{10}$ <br>สุทิวัส<br>1994-04-08 นามสกุล : รู<sub>รุฟัห่พงศ์</sub>  $\frac{4}{2}a$ : วัน/เดือน/ปีเกิด : ⊕<br>ชาย⊙หญิง  $1$  years  $\pm$  $\blacksquare$  unyšams <sup>វៀត</sup>ណូណូនាំ  $-$  with อาชีพ : .<br>นักเรียนกับคิ ;<br>(ດ້ານີ) :  $\vec{a}$ mnator  $\pm$  and ที่อยู่ 2669/22 ม.3 :<br>อ.เมืองสมุทรป  $=$  and .<br>ΠΟίσκτον 0 แบบฟอร์มเอกสารทั้งหม คลิกบันทึกข้อมูล เพื่อ รังนวัด .<br>ปกติดัตร์เข้าชน สมุทรป<br>10270 รนัสไปรษณีย์ :  $\frac{1}{\sqrt{2}}$  full :<br>  $\frac{1}{\sqrt{2}}$ บันทึกรายการ 086558583 รศพท์ : คลิก ยกเลิก หาก อิเมล์ : sutiwat.01@  $\frac{2}{3}$ alogin : billy\_tiger ₷ ต้องการยกเลิกiaya <mark>. Pennan .</mark> ■

#### 10. คู่มือ ใช้ดูวิธีการใช้งานระบบของแต่ละสถานะ

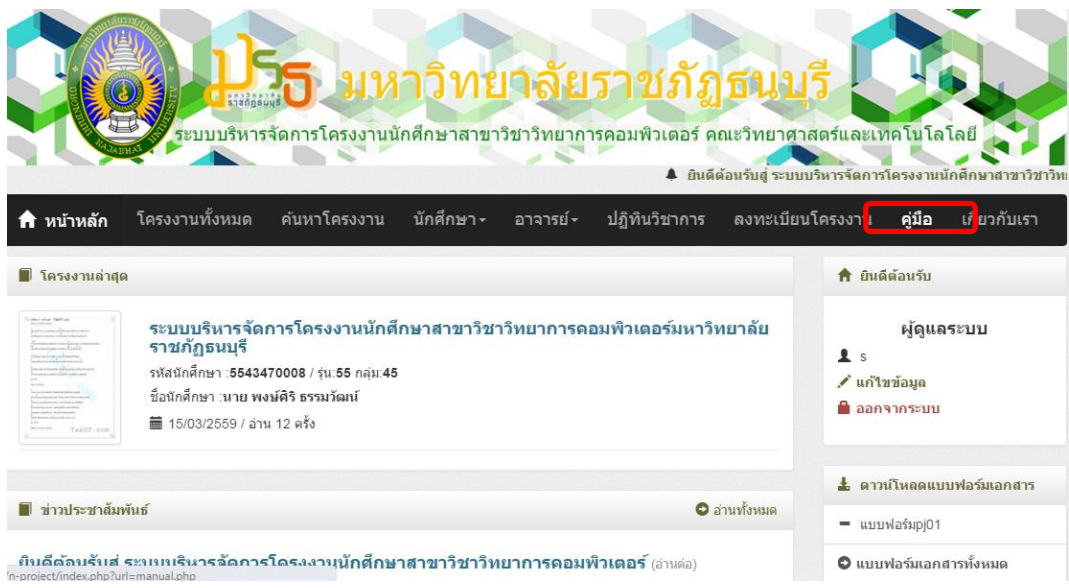

### 11. เกี่ยวกับเรา ใช้ดูข้อมูลของผู้สร้างเว็บไซด์

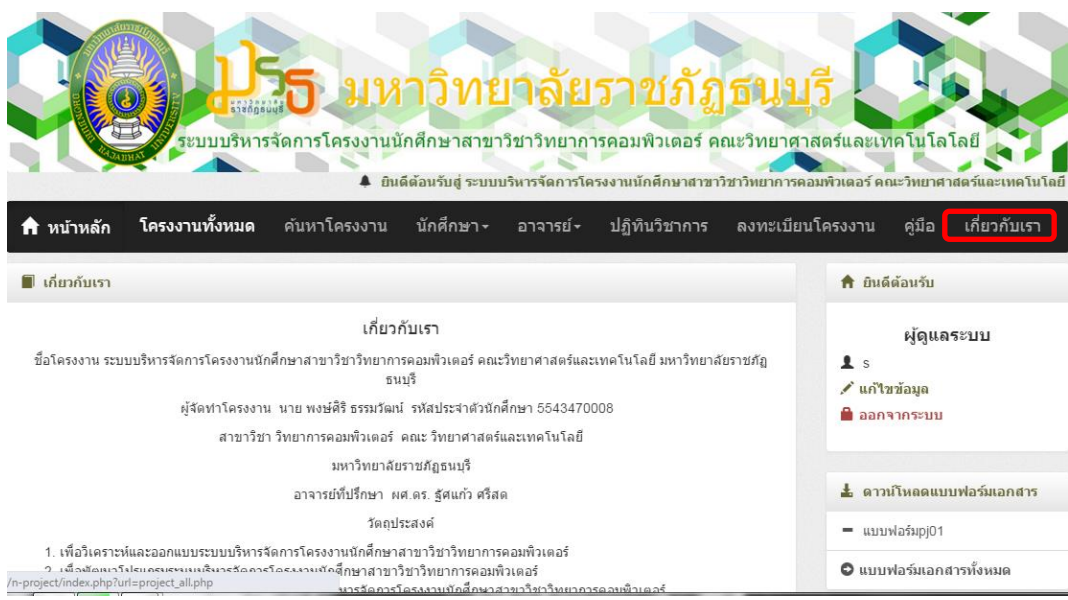